## **Hogyan észleljek változócsillagokat?**

A kezdő amatőr számára a legnagyobb, már-már áthághatatlannak tűnő nehézség a változó azonosítása. Ez természetesen más észlelési területeken is fennáll. Eleinte még a csillagképek között is nehéz eligazodni (ne sajnáljuk a fáradságot, érdemes csillagról csillagra átböngészni a csillagképeket!), a kezdő amatőr a bolygókon és néhány fényes kettősön kívül nem is nagyon irányítja távcsövét más célpontokra. Ehnek oka többnyire az, hogy elriasztják a látómezőben hemzsegő csillagok — eleve reménytelennek érzi, hogy valaha is eligazodjék ebben a nyüzsgésben.

Márpedig ez nem is olyan ördöngös dolog, mint először gondolnánk. Kétségtelen, hogy a biztos tájékozódáshoz elengedhetetlen a megfelelő gyakorlat, más szóval meg kell ismernünk távcsövünk látómezejének méretét és annak tájolását, továbbá azt, hogy nagyjából milyen had vány csillagok láthatók műszerünkkel.

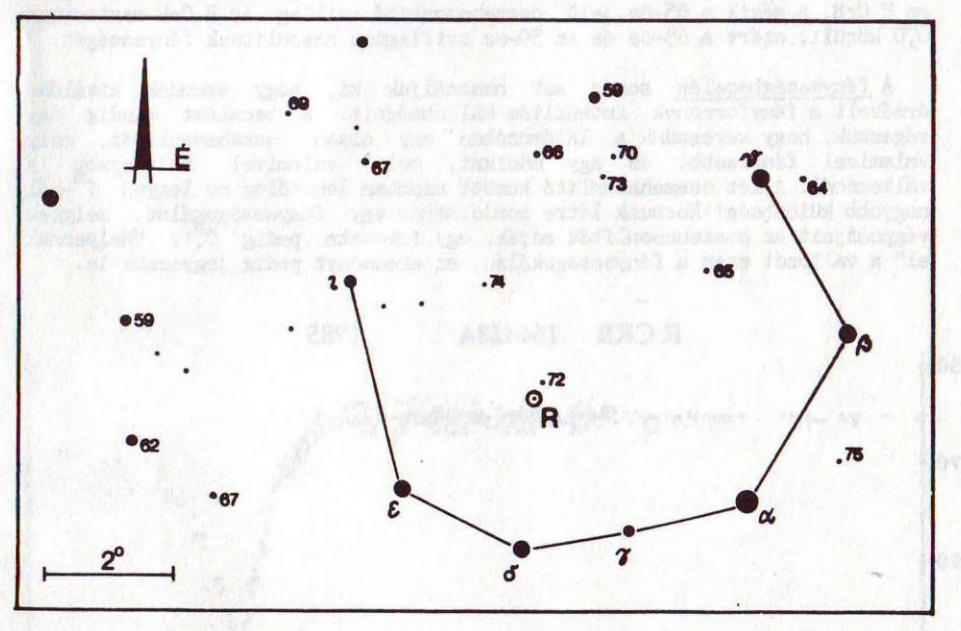

1. ábra. Az R Coronae Borealis észlelőtérképe (maximum idejére)

Könnyű dolga van annak, aki binokulárral lát munkához — a nagy látánezővel jobban boldogul. Fontos tudnivaló, hogy egy 7x50-es binokulár látómezeje 7°, a "kommersz" 10x50-eseké pedig 5°. (A 7x50 azt jelenti, hogy műszerünk nagyítása 7-szeres, az objektívek átmérője pedig 50 mm). Látómezőnk "megismerését" legjobb, ha egy kis égterületen kezdjük. Az esti égen keleten már feltűnő Corona Borealis (Északi Korona) kiváló célpontnak ígérkezik. Könnyen felismerhető, ráadásul a korona ívén belül egy fényes, közismert változó található, az R Coronae Borealis.

Az 1. ábrán látható az R CrB keresőtérképe, melyről leolvashatók a változótérképek legfőbb jellegzetességei. A változócsillagokat a térképeken többnyire kör vagy kör közepén pont jelöli, mellette található elnevezésük. (A változók elnevezési rendszerébe most ne menjünk bele, elég annyit tudni, hogy az amatőrök által gyakran észlelt csillagokat az ábécé betűivel és betűkombinációival je lölik, meglehetősen bonyolult rendszer alapján.) A térképeken a fényesebb csillagokat egyben nagyobb korong is jelöli. Vigyázzunk azonban, az ilyen, kézzel rajzolt térképek nem mindig adják viasza hűen a fényességviszonyokat. Csak azoknak a csillagoknak "megbízható" a fényessége, melyek mellett számérték szerepel. Az R CrB melletti 72 jelű csillag fényessége  $7\frac{m}{2}$ , a 65, 74 jelű csillagok pedig 6,5 ill.  $7\frac{m}{4}$  fényességűek. Az ilyen, állandó fényű (vagy állandónak tartott) csillagokat nevezzük összehasonlítóknak.

A térkép bal alsó sarkában található a lépték, melyhez távcsövünk látómezejét is hasonlíthatjuk. Szerencsére egy 7x50-es binokulár látómezejébe majdnem "belefér" a Corona Borealis íve. Ha az R CrB maximumban van, könnyű a dolgunk. A korona ívén belül két fényesebb csillagot találunk, az egyik az R CrB, a másik a 65-ös jelű összehasonlító csillag. Az R CrB maximumban 6y0 körüli, ezért a 65-ös és az 59-es csillaghoz hasonlítsuk fényességét.

A fényességbecs1és során azt használjuk ki, hogy szemünk kiválóan érzékeli a fényforrások intenzitás-különbségeit. A becslést mindig ügy végezzük, hogy keressünk a látómezőben egy olyan összehasonlítót, mely valamivel fényesebb, és egy másikat, mely valamivel halványabb a változónál. A két összehasonlító között azonban lehetőleg ne legyen 1<sup>11</sup>-nál nagyobb különbség! Hozzunk létre gondolatban egy fényességskálát, melynek végpontjait az összehasonlítók adják, egy fokozata pedig 0^1. "Helyezzük el" a változót ezen a fényességskálán, az eredményt pedig jegyezzük le.

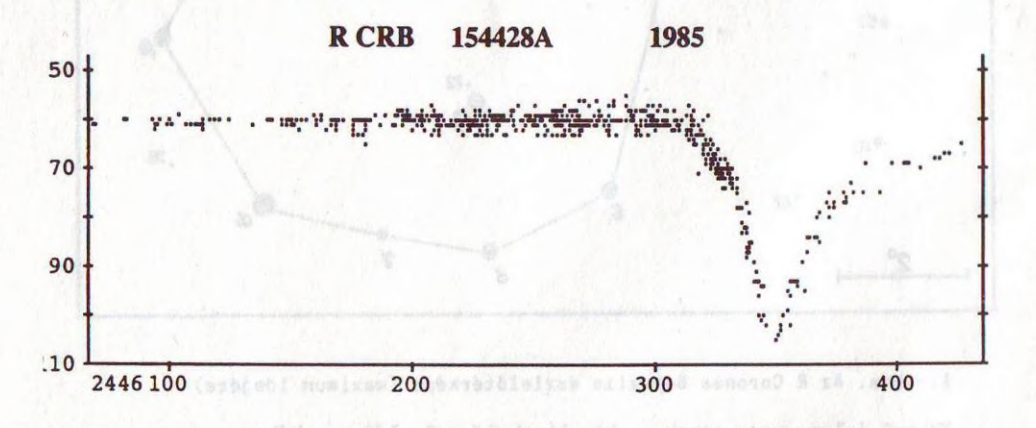

## 2. ábra. Az R CrB 1985-ös minimuma

Binokulárral ugyan több száz változót követhetünk, mégis a fényes változók közül talán az R CrB az egyetlen, melyet mindennap érdemes észlelni, tekintve, hogy fényváltozása előrejelezhetetlen; a csillag bármikor jelentősen elhalványodhat (olyannyira, hogy nagyobb távcsövekkel sem látható). Egy ilyen hirtelen elhalványodást mutat a 2. ábra. A fényváltozás legvalószínűbb oka a Loreta—0'Keefe-elmélet szerint az, hogy a csillag kicsi, sűrü anyagfelhőket bocsát ki, melyek bizonyos távolságban kondenzálódnak. Tágulásuk során — amennyiben látóvonalunkba esnek — eltakarják előlünk a csillag fotoszféráját (ekkor kezdődik számunkra az elhalványodás), majd tovább tágulva fokozatosan elvékonyodnak, és ismét láthatóvá lesz a csillag.

A Corona Borealis egyébként kiváló terület az égbolt szabadszemes határfényességének vizsgálatára. Vidéki, holdtalan éjszakán különösebb nehézség nélkül rábukkanhatunk az 59-es, sőt a 65-ös összehasonlítókra is, az R CrB-vel együtt (persze ha maximumban van). A Meteor '88 tábor első éjszakáján a leghalványabb, szabad szemmel még látható csillag a 70-es volt.

Műszerünk határfényessége elsősorban annak optikai minőségétől és az ég állapotától függ. A jó optika sem nyűjhat sokat párás, holdas, városi égen. Távcsövünk a városok fényeitől távol, tiszta, holdtalan égen nyújtja a legtöbbet. Épp ezért a következő táblázat csak tájékoztató értékeket ad meg a távcsövek határfényességére:

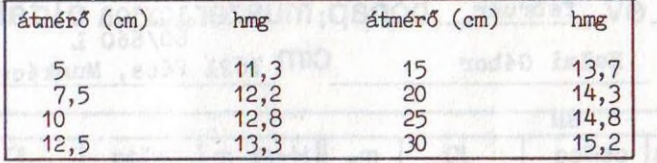

A kisebb nagyítású (7x50-es, 10x50-es) binokulárokkal nem érhetjük el a táblázatban megadott értéket. A kis nagyítás miatt ugyanis<sub>m</sub> a világos égi háttéren még ideális észlelőhelyen sem vehetünk észre 1Cr-nál halványabb csillagokat. Épp ezért binőkulárral legfeljebb 8—9 magnitúdós változókat észlelhetünk.

A látómező tájolása binokulárral sem mindig egyszerű. Nincs módunk kivárni, amíg a látómezőből kivonuló csillagok kijelölik a nyugati irányt, mint a távcsöves észlelés során. Szerencsére azonban elég egy pillantás a Sarkcsillagra az okulár mellől, és máris megtudjuk, hogy nagyjából merre esik az északi irány látómezőnkben. Azonosításkor a térképet természetesen a binokulárban látszó északi irány szerint el kell fordítani.

Miután megbecsültük a változócsillag fényességét rögzítsük megfigyelésünket észlelési naplóban. A következőket kell feljegyezni:

> a változócsillag neve az észlelés időpontja a becsült fényesség a használt műszer adatai megjegyzések \_\_\_\_\_\_\_\_\_\_\_

Mivel az észlelési napló a távcső mellett készül, az adatok időrendben kerülnek bejegyzésre. Észleléseinket azonban nem ebben a sorrendben kell beküldenünk. Épp ezért célszerű a megfigyeléseket később úgy letisztázni, hogy egyúttal csillagonként is szétválogatjuk őket. Ez megoldható úgy, hogy minden csillagnak nyitunk egy külön lapot, és hó végén ennek alapján készítjük el beszámolónkat. Személyi számítógéppel is megoldható az észlelések nyilvántartása és beküldése. C-64-re írt beküldőprogramot a PVH-tól is lehet kérni, pontosabban Zalezsák Tamástól.

solo mentiavit deterogina

Akár észlelőlapon, akár számítógépes listán érkeznek a megfigyelések, bizonyos előírásoknak meg kell felelniük. (Ezek az előírások nem az észlelők bosszantására készültek - kizárólag betartásuk mellett vagyunk képesek az évi 30 ezer beérkező adat folyamatos feldolgozására!) Fontos tehát, hogy a változókat típusonként, csillagonként Harvard-szám szerint csoportosítva, időrendben küldjük be minden hónap 6. napjáig (lásd a mellékelt mintát!). Mindezek Az észlelő amatőrcsillagász kézikönyve változócsillag katalógusában találhatók meg, de észlelőtérképeinken is szerepelnek.

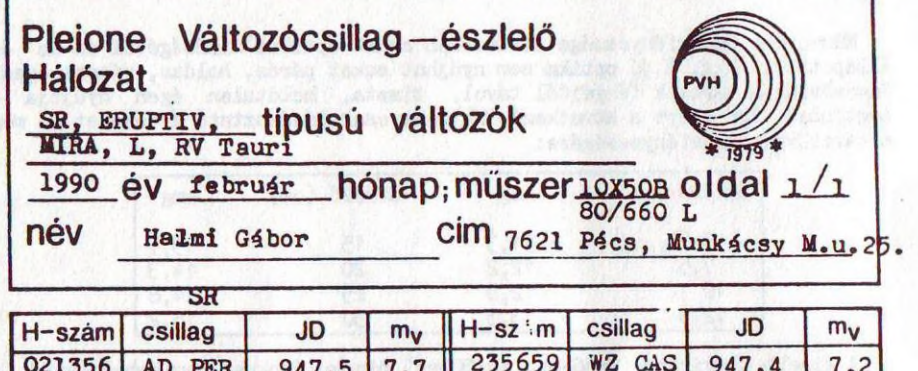

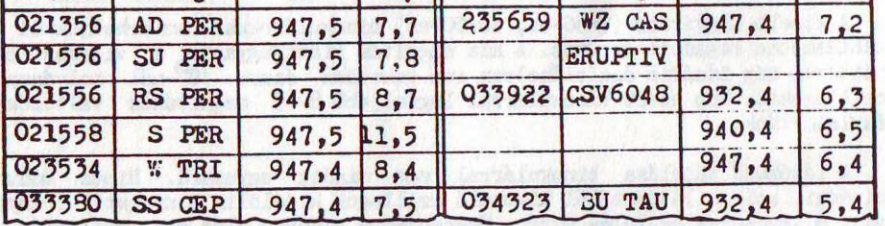

3. ábra. Minta az észlelőlap kitöltéséhez

*A* PVH nem polgári időszámítás szerint, hanem az űn. Julián-dátumban (JD) megadva gyűjti az észleléseket. A csillagászat számára ez a legcélszerűbb időszámítás, hiszen nem használ eltérő hosszúságú hónapokat, a napokat egy fik tív időponttól (a világ terem tésétől...) kezdve folyamatosan sorszámozza. Az aktuális Julián-dátumot a Meteor évkönyv közli. A megfigyelés időpontját általában elegendő tizednap pontossággal megadni. Ehhez szolgál segítségül az alábbi táblázat:

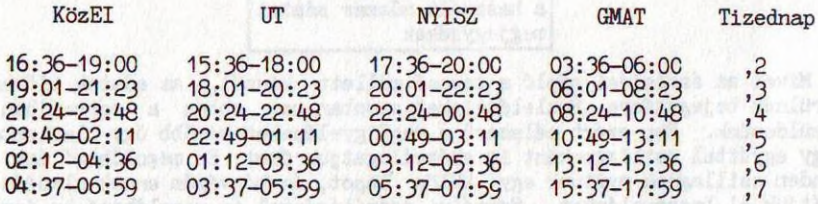

at Joy-HVT a demangement in the second of the sense as and there

MIZSER ATTILA